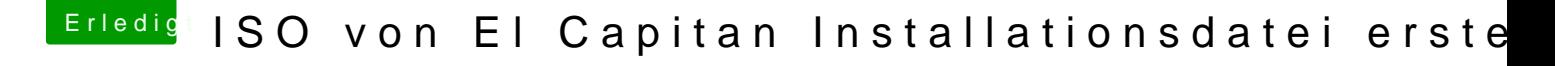

Beitrag von ralf. vom 4. Februar 2016, 19:45

Nach welcher Anleitung bist du da gegangen?

eventuell geht es hittetpmit www.apple.com/de/shop/p&77ZM/A/os-x-mountain-lic Da weiß ich aber nicht ob das ein reines Update ist??